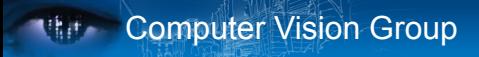

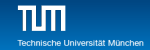

# Practical Course: GPU Programming in Computer Vision CUDA Memories

#### Björn Häfner, Robert Maier, David Schubert

Technische Universität München Department of Informatics Computer Vision Group

Summer Semester 2018 September 17 - October 15

# **Kitch** Computer Vision Group

 $\mathbf{m}$ 

## **Outline**

- 1 Overview of Memory Spaces
- 2 Shared Memory
- 3 Texture Memory
- 4 Constant Memory
- 5 Common Strategy for Memory Accesses

# **Mith Computer Vision Group**

 $\begin{array}{c} \begin{array}{c} \text{Tr}_1(\mathbf{r}_1) \end{array} \\ \begin{array}{c} \text{Tr}_2(\mathbf{r}_1) \end{array} \end{array}$ 

# **Outline**

- 1 Overview of Memory Spaces
- **2** Shared Memory
- **3** Texture Memory
- 4 Constant Memory
- **5 Common Strategy for Memory Accesses**

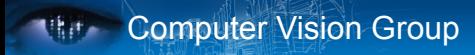

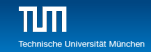

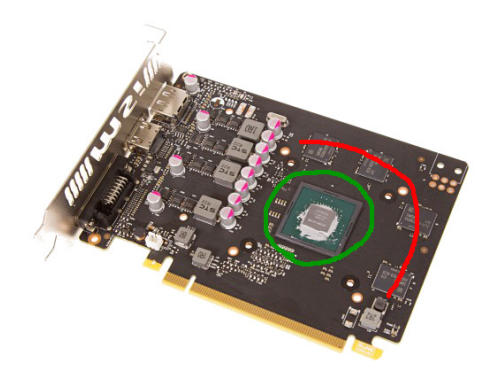

### red line is global memory (off-chip) **g** green circle is the chip, contains SMs and on-chip memory

Björn Häfner, Robert Maier, David Schubert : GPU Programming in Computer Vision 4 / 40

### ■ **Each thread can:**

**Computer Vision Group** 

#### ■ read / write per-thread registers

- read / write per-**block**
- **read / write per-grid**
- **read per-grid constant**

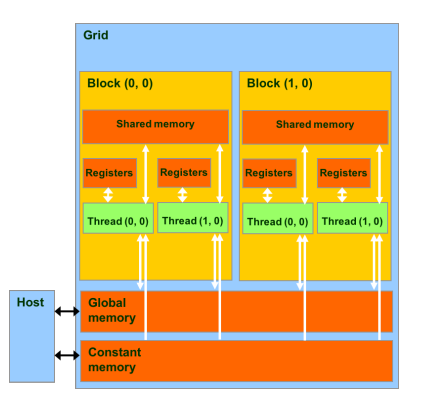

### ■ **Each thread can:**

**Computer Vision Group** 

- read / write per-thread registers
- read / write per-**block** shared memory
- **read / write per-grid**
- read per-**grid** constant

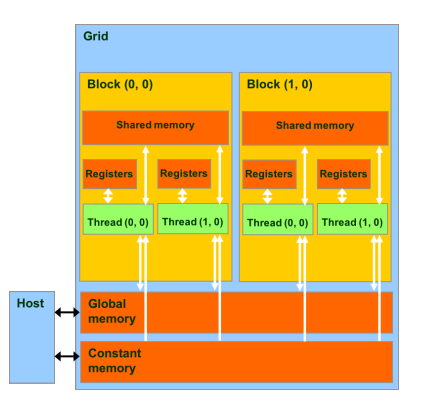

### ■ Fach thread can:

**Ref.** Computer Vision Group

- read / write per-thread registers
- read / write per-**block** shared memory
- **read / write per-grid** global memory
- read per-**grid** constant

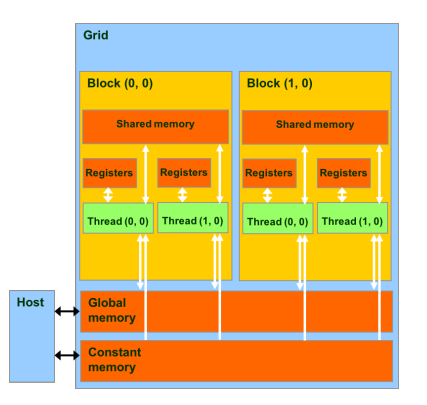

### ■ **Each thread can:**

**Ref.** Computer Vision Group

- read / write per-thread registers
- read / write per-**block** shared memory
- **read / write per-grid** global memory
- **read per-grid constant** memory

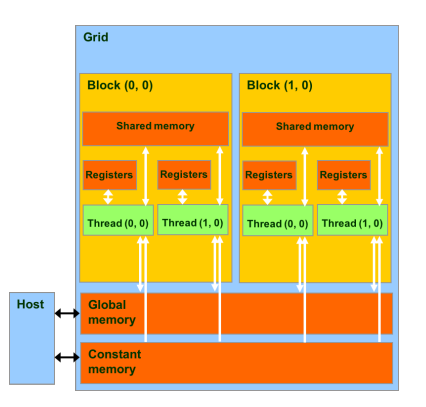

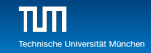

÷

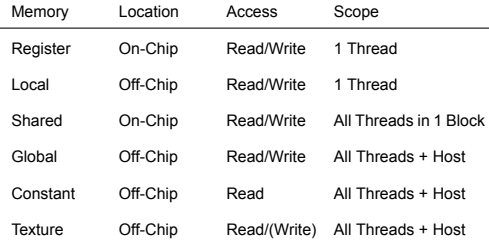

#### Other memories:

- local memory
- **texture memory**
- both are part of global  $\mathcal{L}^{\text{eff}}$ memory

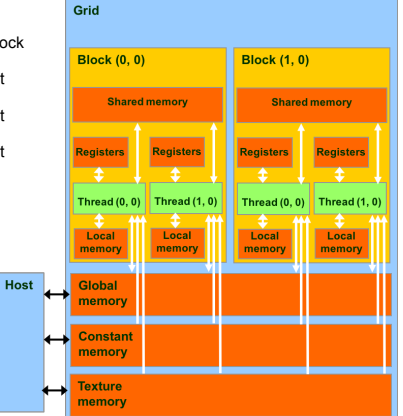

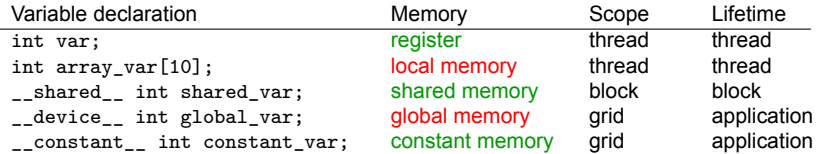

#### Rules of thumb:

- scalar variables without qualifier reside in a register
- (compiler may spill to local memory)
- **E** array variables without qualifier reside in local memory

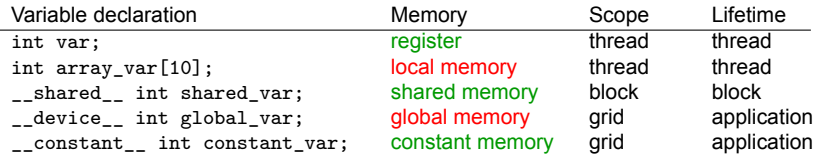

### Rules of thumb:

 $\blacksquare$  scalar variables without qualifier reside in a register

■ (compiler may spill to local memory)

**E** array variables without qualifier reside in local memory

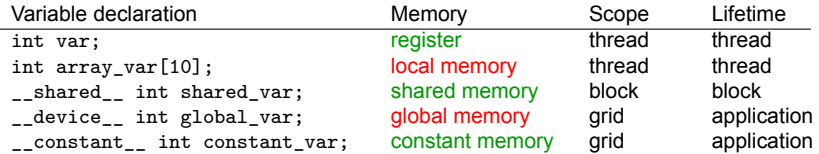

#### Rules of thumb:

- $\blacksquare$  scalar variables without qualifier reside in a register
- (compiler may spill to local memory)
- **E** array variables without qualifier reside in local memory

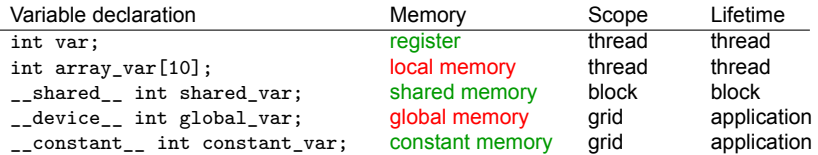

#### Rules of thumb:

- $\blacksquare$  scalar variables without qualifier reside in a register
- (compiler may spill to local memory)
- $\blacksquare$  array variables without qualifier reside in local memory

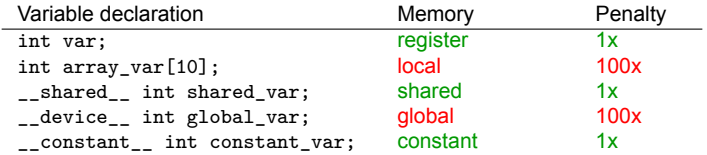

- **shared memory resides in fast, on-chip memories**
- thread local arrays & global variables reside in off-chip memory (though cached on modern architectures)
- **constant variables reside in cached off-chip memory**

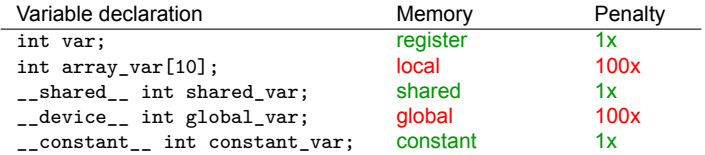

- **shared memory resides in fast, on-chip memories**
- thread local arrays & global variables reside in off-chip memory (though cached on modern architectures)
- **constant variables reside in cached off-chip memory**

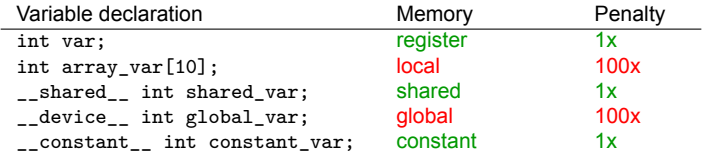

- shared memory resides in fast, on-chip memories
- thread local arrays & global variables reside in off-chip memory (though cached on modern architectures)
- **constant variables reside in cached off-chip memory**

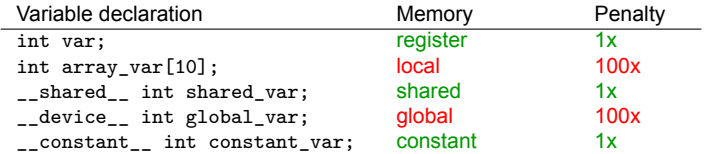

- shared memory resides in fast, on-chip memories
- thread local arrays & global variables reside in off-chip memory (though cached on modern architectures)
- **constant variables reside in cached off-chip memory**

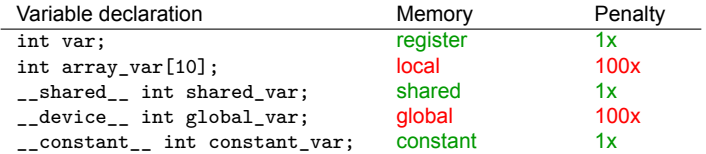

- shared memory resides in fast, on-chip memories
- thread local arrays & global variables reside in off-chip memory (though cached on modern architectures)
- **constant variables reside in cached off-chip memory**

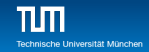

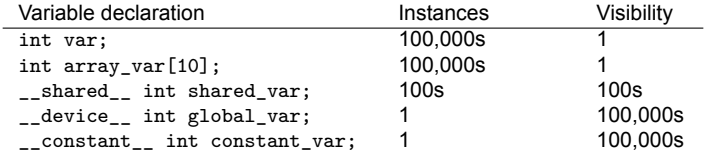

**100,000s per-thread variables, read/write by 1 thread** 

- 100s shared variables, each read/write by 100s of threads
- 1 global variable, is read/write by 100,000s of threads
- 1 constant variable, is read by 100,000s of threads

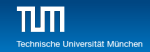

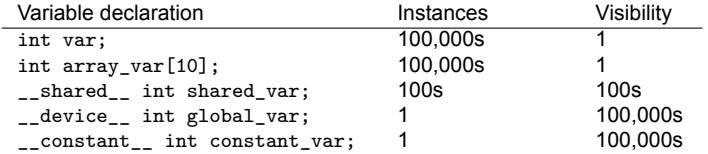

#### ■ 100,000s per-thread variables, read/write by 1 thread

- **100s shared variables, each read/write by 100s of threads**
- 1 global variable, is read/write by 100,000s of threads
- 1 constant variable, is read by 100,000s of threads

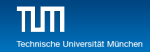

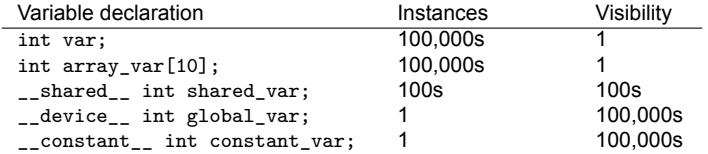

- 100,000s per-thread variables, read/write by 1 thread
- 100s shared variables, each read/write by 100s of threads
- 1 global variable, is read/write by 100,000s of threads
- 1 constant variable, is read by 100,000s of threads

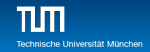

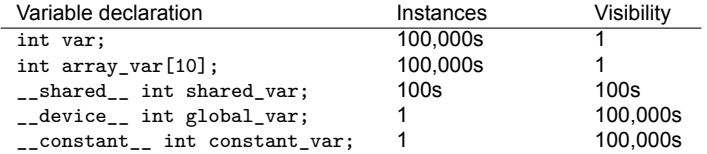

- 100,000s per-thread variables, read/write by 1 thread
- 100s shared variables, each read/write by 100s of threads
- 1 global variable, is read/write by 100,000s of threads
- 1 constant variable, is read by 100,000s of threads

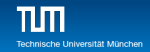

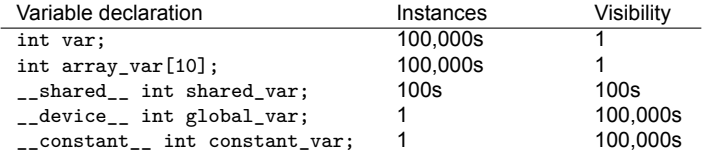

- 100,000s per-thread variables, read/write by 1 thread
- 100s shared variables, each read/write by 100s of threads
- 1 global variable, is read/write by 100,000s of threads
- 1 constant variable, is read by 100,000s of threads  $\mathcal{L}_{\mathcal{A}}$

# **Ref.** Computer Vision Group

# Local Memory

### Compiler might place variables in local memory:

- too many register variables
- a structure consumes too much register space
- an array is not indexed with constant quantities, i.e., when the addressing of the array is not known at compile time

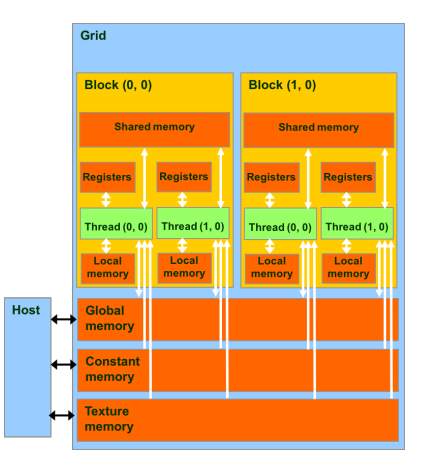

# **Rite Computer Vision Group**

# Local Memory

### Compiler might place variables in local memory:

- too many register variables
- a structure consumes too much register space
- an array is not indexed with constant quantities, i.e., when the addressing of the array is not known at compile time

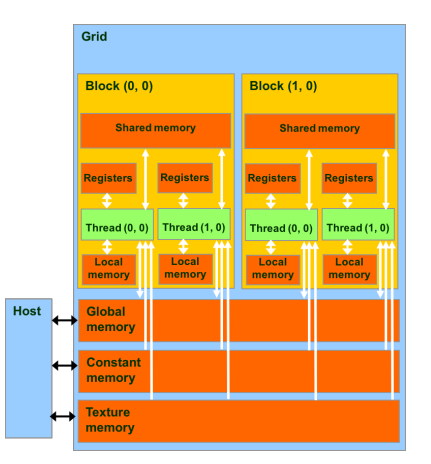

# **Kit** Computer Vision Group

# Local Memory

Compiler might place variables in local memory:

- too many register variables
- a structure consumes too much register space
- $\blacksquare$  an array is not indexed with constant quantities, i.e., when the addressing of the array is not known at compile time

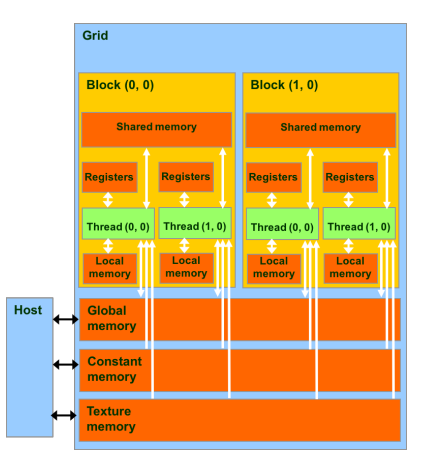

# **Mith Computer Vision Group**

 $\prod_{\text{Technische Unis}}$ 

# **Outline**

- **1** Overview of Memory Spaces
- 2 Shared Memory
- **3** Texture Memory
- 4 Constant Memory
- **5 Common Strategy for Memory Accesses**

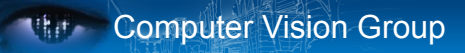

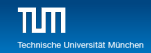

- high latency (often the bottleneck of computation)
- **n** important to minimize accesses
- cached (L1 and L2) for reasonably modern GPUs (not cached for CC 1.x GPUs)
- difficulty: try to coalesce accesses (more later)
- Shared memory is on-chip
	- ow latency
	- like a user-managed per-SM cache
	- GPUs in lab: 48kb per multiprocessor
	- $\blacksquare$  minor difficulty: try to minimize or avoid bank conflicts (more tomorrow)

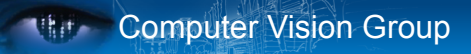

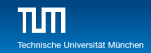

- high latency (often the bottleneck of computation)
- **n** important to minimize accesses
- cached (L1 and L2) for reasonably modern GPUs (not cached for CC 1.x GPUs)
- difficulty: try to coalesce accesses (more later)
- Shared memory is on-chip
	- ow latency
	- like a user-managed per-SM cache
	- GPUs in lab: 48kb per multiprocessor
	- $\blacksquare$  minor difficulty: try to minimize or avoid bank conflicts (more tomorrow)

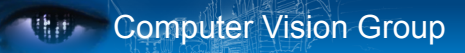

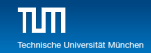

- high latency (often the bottleneck of computation)
- **n** important to minimize accesses
- cached (L1 and L2) for reasonably modern GPUs (not cached for CC 1.x GPUs)
- difficulty: try to coalesce accesses (more later)
- Shared memory is on-chip
	- ow latency
	- like a user-managed per-SM cache
	- GPUs in lab: 48kb per multiprocessor
	- $\blacksquare$  minor difficulty: try to minimize or avoid bank conflicts (more tomorrow)

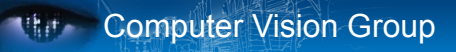

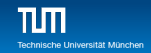

- high latency (often the bottleneck of computation)
- **n** important to minimize accesses
- cached (L1 and L2) for reasonably modern GPUs (not cached for CC 1.x GPUs)
- difficulty: try to coalesce accesses (more later)
- Shared memory is on-chip
	- ow latency
	- like a user-managed per-SM cache
	- GPUs in lab: 48kb per multiprocessor
	- minor difficulty: try to minimize or avoid bank conflicts (more tomorrow)

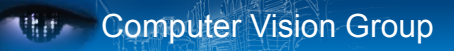

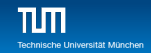

- high latency (often the bottleneck of computation)
- **n** important to minimize accesses
- cached (L1 and L2) for reasonably modern GPUs (not cached for CC 1.x GPUs)
- difficulty: try to coalesce accesses (more later)
- Shared memory is on-chip
	- ow latency
	- like a user-managed per-SM cache
	- GPUs in lab: 48kb per multiprocessor
	- minor difficulty: try to minimize or avoid bank conflicts (more tomorrow)

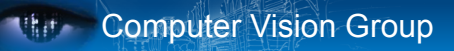

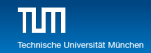

- high latency (often the bottleneck of computation)
- **n** important to minimize accesses
- cached (L1 and L2) for reasonably modern GPUs (not cached for CC 1.x GPUs)
- difficulty: try to coalesce accesses (more later)
- Shared memory is on-chip
	- ow latency
	- like a user-managed per-SM cache
	- GPUs in lab: 48kb per multiprocessor
	- minor difficulty: try to minimize or avoid bank conflicts (more tomorrow)

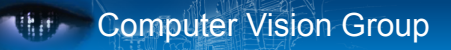

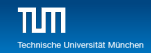

- high latency (often the bottleneck of computation)
- **n** important to minimize accesses
- cached (L1 and L2) for reasonably modern GPUs (not cached for CC 1.x GPUs)
- difficulty: try to coalesce accesses (more later)
- Shared memory is on-chip
	- ow latency
	- like a user-managed per-SM cache
	- GPUs in lab: 48kb per multiprocessor
	- minor difficulty: try to minimize or avoid bank conflicts (more tomorrow)

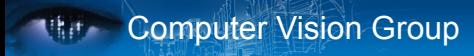

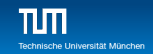

## Take Advantage of Shared Memory

- $\blacksquare$  Hundreds of times faster than global memory
- **Threads can cooperate via shared memory**
- **Avoid multiple loads of same data by different threads of** the block
- Use one/a few threads to load/compute data shared by all threads in the block

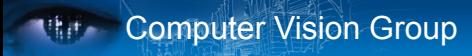

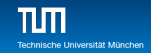

### Take Advantage of Shared Memory

- $\blacksquare$  Hundreds of times faster than global memory
- Threads can cooperate via shared memory
- **Avoid multiple loads of same data by different threads of** the block
- Use one/a few threads to load/compute data shared by all threads in the block
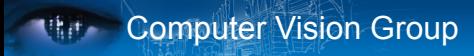

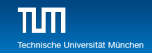

# Take Advantage of Shared Memory

- $\blacksquare$  Hundreds of times faster than global memory
- Threads can cooperate via shared memory
- **E** Avoid multiple loads of same data by different threads of the block
- Use one/a few threads to load/compute data shared by all threads in the block

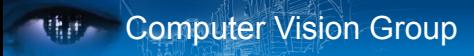

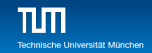

# Take Advantage of Shared Memory

- $\blacksquare$  Hundreds of times faster than global memory
- Threads can cooperate via shared memory
- **E** Avoid multiple loads of same data by different threads of the block
- Use one/a few threads to load/compute data shared by all threads in the block

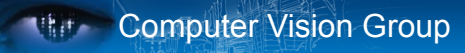

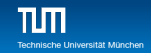

```
1 // forward differences discretization of derivative
2 __global__ void diff_global(float *result, float *input, int n)
3 {
4 int i = threadIdx.x + blockDim.x*blockIdx.x;
5
6 float res = 0:
7 if (i+1 < n)8 {
9 // each thread loads two elements from global memory
10 float xplus1 = input[i+1];
11 float x0 = input[i];12 res = xplus1 - x0;13 }
14 if(i \leq n) result [i] = res;
15 }
```
input [i] is read by thread  $i-1$  and by thread i  $\blacksquare$  Idea: eliminate redundancy by sharing data

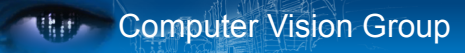

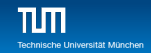

```
1 // forward differences discretization of derivative
2 __global__ void diff_global(float *result, float *input, int n)
3 {
4 int i = threadIdx.x + blockDim.x*blockIdx.x;
5
6 float res = 0:
7 if (i+1 < n)8 {
9 // each thread loads two elements from global memory
10 float xplus1 = input[i+1];
11 float x0 = input[i];12 res = xplus1 - x0;13 }
14 if(i \leq n) result [i] = res;
15 }
```
input [i] is read by thread  $i-1$  and by thread i  $\blacksquare$  Idea: eliminate redundancy by sharing data

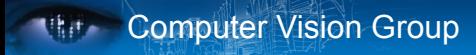

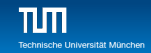

```
1 #define BLOCK SIZE 32
2
3 // forward differences discretization of derivative
4 __global__ void diff_shared(float *result, float *input, int n)
 5 {
6 int i = threadIdx.x + blockDim.x*blockIdx.x;
7 int iblock = threadIdx.x; // local "block" version of i
8
9 // allocate shared array, of constant size BLOCK_SIZE
10 shared float sh_data[BLOCK_SIZE];
11
12 // each thread reads one element and writes into sh_data
13 if (i \le n) sh data[iblock] = input[i];
14
15 // ensure all threads finish writing before continuing
16 __syncthreads();
17 ...
```
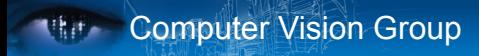

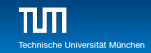

```
1 ...
2
3 float res = 0;
4 if (i+1 < n)5 {
6 // handle thread block boundary
7 int xplus1 = (iblock+1<br/>blockDim.x)? sh_data[iblock+1] : input[i+1];
8 int x0 = sh_data[iblock];9 res = xplus1 - x0;10 - \lambda11 if(i \leq n) result [i] = res;
12 }
```

```
1 __global__ void diff_global(float *result,<br>2 float *input. int n) {
  2 float *input, int n) {<br>3 int i = threadIdx x + 3int i = threadIdx.x + blockDim.x*blockIdx.x;4
 5
 6
 7
 8
 9
1011
12
13
14
15
16
17<br>1818 float res = 0;<br>19 if (i+1 < n) {
19 if (i+1 < n) {<br>20 // each three
20 // each thread loads<br>21 // two elements from
21 // two elements from global memory<br>22 float xplus1 = input[i+1]:
22 float xplus1 = input[i+1];<br>23 float x0 = input[i]:
23 float x0 = input[i];<br>24 res = xplus1 - x0;
             res = xplus1 - x0;
\frac{25}{26} }
           if(i \leq n) result[i] = res;
27 }
                                                                                      6<br>7
                                                                                     \frac{9}{10}13
                                                                                     \frac{17}{18}25 }<br>26 i
                                                                                     27 }
```

```
global_ void diff_shared(float *result,
 2 float *input, int n) {<br>3 int i = threadIdx x + 1int i = threadIdx.x + blockDim.x*blockIdx.x;4 // local "block" version of i<br>5 int iblock = threadIdx x:
         int \text{ block} = \text{threadIdx.x};// allocate shared array of size BLOCK SIZE
 8 ____ shared ______ float sh_data[BLOCK_SIZE];
         // each thread reads one element
11 // and writes into sh_data 12 if (i \le n) sh data [iblock] =
         if (i \le n) sh data[iblock] = input[i];
14 // ensure all threads finish
15 // writing before continuing<br>16 syncthreads():
         __syncthreads();
18 float res = 0;<br>19 if (i+1 < n) {
19 if (i+1 < n) {<br>20 // handle the
20 // handle thread block boundary<br>21 int xplus1 = (iblock+1<br/>blockDim
21 int xplus1 = (iblock+1<br/>kblockDim.x)?<br>22 sh data [iblock+1] : input [i+1] :
22 sh\_data[iblock+1] : input[i+1];<br>23 int_0 x0 = sh data[iblock].
23 int x0 = sh\_data[iblock];<br>24 res = xplus1 - x0:
           res = xplus1 - x0;if (i\leq n) result[i] = res;
```
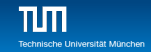

Size known at kernel launch:

# Shared Memory: Dynamic Allocation

#### Size known at compile time:

```
plobal void kernel ( \ldots)\overline{2}3 ...
        shared float s_data[BLOCK_SIZE];
 5 ...
 6 }
 7
      int main(void)
\frac{9}{10}10 ...
11
12
13<br>14kernel <<<orid.block>>> (...);
15 ...
16 }
                                                                         __global__ void kernel (...)
                                                                    \frac{2}{3}3 ...
                                                                    4 extern __shared__ float s_data[];<br>5 ...
                                                                   ว...<br>6 น
                                                                         \mathbf{r}8
                                                                    8 \quad \text{int } \text{main}(void)9 {
                                                                  10<sup>1</sup>11 // allocate enough shared memory<br>12 size t smBytes = block x * block
                                                                           size t smBytes = block.x * block.y * block.z
                                                                  13 * sizeof(float);
                                                                  14 kernel <<<grid.block.smBvtes>>> (...);
                                                                  15 ...
                                                                  16 }
```
- **Always use dynamic allocation** 
	- **F** flexibility w.r.t. maximal block size: can specify at run time no waste of resources: more blocks can run in parallel

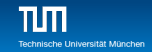

Size known at kernel launch:

# Shared Memory: Dynamic Allocation

#### Size known at compile time:

```
plobal void kernel ( \ldots)\frac{2}{3}3 ...
       shared float s_data[BLOCK_SIZE];
 5 ...
 6 }
 7
     int main(void)
\frac{9}{10}10 ...
11
12
13<br>14kernel <<<orid.block>>> (...);
15 ...
16 }
                                                                    __global__ void kernel (...)
                                                               \frac{2}{3}3 ...
                                                               4 extern __shared__ float s_data[];<br>5 ...
                                                               5 ...
                                                               6 }
                                                               8
                                                               8 \quad \text{int } \text{main}(void)9 {
                                                              10
                                                              11 // allocate enough shared memory<br>12 size t smBytes = block x * block
                                                                      size t smBytes = block.x * block.y * block.z
                                                              13 * sizeof(float);
                                                              14 kernel <<<grid.block.smBvtes>>> (...);
                                                              15 ...
                                                              16 }
```
- **Always use dynamic allocation** 
	- **Figure 1** flexibility w.r.t. maximal block size: can specify at run time
	- no waste of resources: more blocks can run in parallel

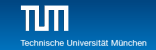

#### $\blacksquare$  syncthreads();

**Computer Vision Group** 

■ Synchronizes all threads in a block

- **generates a barrier synchronization instruction**
- no thread can pass this barrier until all threads in the block  $\mathcal{L}_{\mathcal{A}}$ reach it
- used to avoid Read-After-Write / Write-After-Read / Write-After-Write hazards for shared memory accesses
- $\blacksquare$  Allowed in conditional code ( $\blacksquare$ ,  $\blacksquare$ ,  $\blacksquare$ while", etc.) only if the conditional is uniform across the block

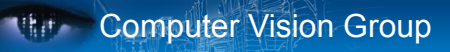

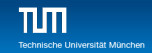

 $\blacksquare$  syncthreads();

Synchronizes all threads in a block

- **generates a barrier synchronization instruction**
- no thread can pass this barrier until all threads in the block reach it
- used to avoid Read-After-Write / Write-After-Read / Write-After-Write hazards for shared memory accesses
- $\blacksquare$  Allowed in conditional code ( $\blacksquare$ ,  $\blacksquare$ ,  $\blacksquare$ while", etc.) only if the conditional is uniform across the block

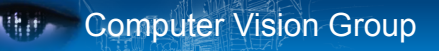

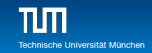

 $\blacksquare$  syncthreads();

Synchronizes all threads in a block

- **generates a barrier synchronization instruction**
- no thread can pass this barrier until all threads in the block reach it
- used to avoid Read-After-Write / Write-After-Read / Write-After-Write hazards for shared memory accesses
- $\blacksquare$  Allowed in conditional code ( $\blacksquare$ ,  $\blacksquare$ ,  $\blacksquare$ while", etc.) only if the conditional is uniform across the block

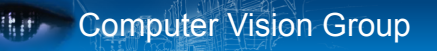

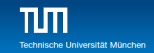

 $\blacksquare$  syncthreads();

Synchronizes all threads in a block

- **generates a barrier synchronization instruction**
- no thread can pass this barrier until all threads in the block reach it
- used to avoid Read-After-Write / Write-After-Read / Write-After-Write hazards for shared memory accesses
- $\blacksquare$  Allowed in conditional code ( $\blacksquare$ ,  $\blacksquare$ ,  $\blacksquare$ while", etc.) only if the conditional is uniform across the block

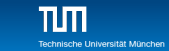

 $\blacksquare$  syncthreads();

**Kit Computer Vision Group** 

Synchronizes all threads in a block

- generates a barrier synchronization instruction
- no thread can pass this barrier until all threads in the block reach it
- used to avoid Read-After-Write / Write-After-Read / Write-After-Write hazards for shared memory accesses
- $\blacksquare$  Allowed in conditional code ("if", "while", etc.) only if the conditional is uniform across the block

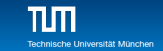

 $\blacksquare$  \_syncthreads();

**Kit Computer Vision Group** 

Synchronizes all threads in a block

- generates a barrier synchronization instruction
- no thread can pass this barrier until all threads in the block reach it
- used to avoid Read-After-Write / Write-After-Read / Write-After-Write hazards for shared memory accesses
- $\blacksquare$  Allowed in conditional code ("if", "while", etc.) only if the conditional is uniform across the block

**e.g. every thread follows the same** "if"- or "else"-path

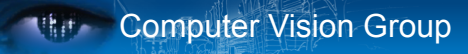

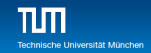

Always use  $\frac{1}{2}$  syncthreads(); after writing to the shared memory to ensure that data is ready for accessing

Don't synchronize or serialize unnecessarily

```
1 __global__ void share_data(int *input)
3 extern shared int data[];
4 data[threadIdx.x] = input[threadIdx.x];
```
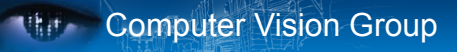

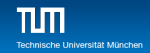

- Always use  $\frac{1}{2}$  syncthreads(); after writing to the shared memory to ensure that data is ready for accessing
- Don't synchronize or serialize unnecessarily

```
1 __global__ void share_data(int *input)
3 extern shared int data[];
4 data[threadIdx.x] = input[threadIdx.x];
```
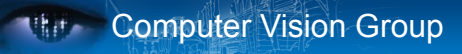

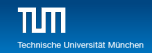

- Always use  $\frac{1}{2}$  syncthreads(); after writing to the shared memory to ensure that data is ready for accessing
- Don't synchronize or serialize unnecessarily

```
__global__ void share_data(int *input)
2 {
3 extern __shared__ int data[];
4 data[threadIdx.x] = input[threadIdx.x];
5 syncthreads():
6 // the state of the entire data array
7 // is now well-defined for all threads in the block
\Omega
```
# **Mith Computer Vision Group**

 $\prod_{\text{Technische Uni}}$ 

# **Outline**

- **1** Overview of Memory Spaces
- **2** Shared Memory
- 3 Texture Memory
- 4 Constant Memory
- **5 Common Strategy for Memory Accesses**

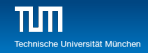

# Texture Memory

- GPUs were originally intended to do computer graphics
- Still contain specialized hardware for frequent operations such as texture mapping

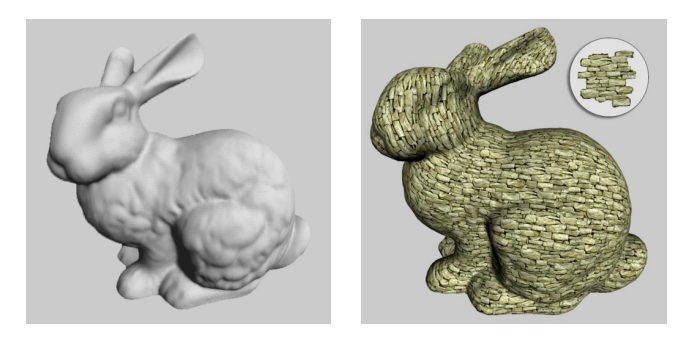

# **White Computer Vision Group**

# **Textures**

### $\blacksquare$  Texture memory is part of global memory

- (Read-only), cached
- Global memory reads are performed through extra hardware for texture manipulation

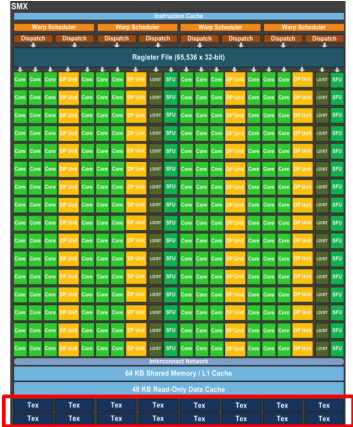

# **White Computer Vision Group**

# **Textures**

- $\blacksquare$  Texture memory is part of global memory
- (Read-only), cached
- Global memory reads are performed through extra hardware for texture manipulation

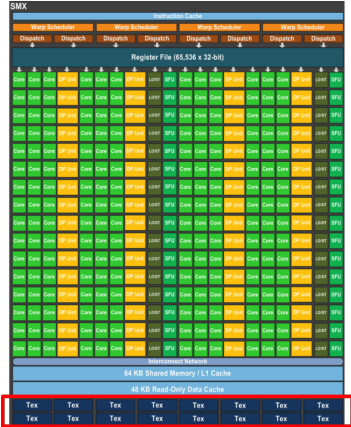

# **Computer Vision Group**

# **Textures**

- $\blacksquare$  Texture memory is part of global memory
- (Read-only), cached
- Global memory reads are performed through extra hardware for texture manipulation

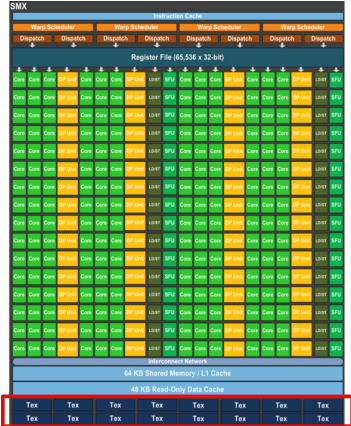

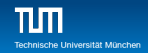

### Data is cached, cache is optimized for 2D spatial locality  $\blacksquare$  Filtering (interpolation) with no additional costs **I** linear / bilinear / trilinear ■ Wrap modes with no additional costs **for** "out-of-bounds" addresses ■ Addressable in 1D, 2D, or 3D  $\blacksquare$  using integer or normalized  $[0,1)$  coordinates

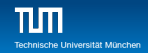

Data is cached, cache is optimized for 2D spatial locality  $\blacksquare$  Filtering (interpolation) with no additional costs linear / bilinear / trilinear ■ Wrap modes with no additional costs **for** "out-of-bounds" addresses ■ Addressable in 1D, 2D, or 3D  $\blacksquare$  using integer or normalized  $[0,1)$  coordinates

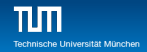

- Data is cached, cache is optimized for 2D spatial locality
- $\blacksquare$  Filtering (interpolation) with no additional costs
	- linear / bilinear / trilinear
- Wrap modes with no additional costs
	- for "out-of-bounds" addresses
- Addressable in 1D, 2D, or 3D
	- using integer or normalized [0,1) coordinates

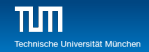

- Data is cached, cache is optimized for 2D spatial locality
- $\blacksquare$  Filtering (interpolation) with no additional costs
	- linear / bilinear / trilinear
- Wrap modes with no additional costs
	- for "out-of-bounds" addresses
- Addressable in 1D, 2D, or 3D
	- using integer or normalized [0,1) coordinates

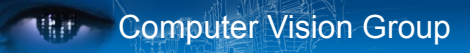

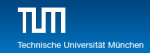

- allocate global memory
- create a texture reference object
- **Deptembent in the texture reference to the allocated memory**
- use texture reference in kernels
- when done: unbind texture reference
- Device (GPU) code:
	- $\blacksquare$  fetch (read) using texture reference
	- **tex1D(texRef,x), tex2D(texRef,x,y),** tex3D(texRef,x,y,z)
- Work best together with cudaArray (more later)

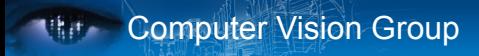

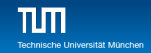

- allocate global memory
- create a texture reference object
- bind the texture reference to the allocated memory
- use texture reference in kernels
- when done: unbind texture reference
- Device (GPU) code:
	- $\blacksquare$  fetch (read) using texture reference
	- $\blacksquare$  tex1D(texRef,x), tex2D(texRef,x,y), tex3D(texRef,x,y,z)
- Work best together with cudaArray (more later)

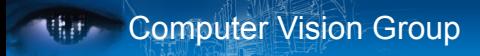

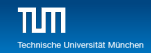

- allocate global memory
- create a texture reference object
- bind the texture reference to the allocated memory
- use texture reference in kernels
- when done: unbind texture reference
- Device (GPU) code:
	- $\blacksquare$  fetch (read) using texture reference
	- $\blacksquare$  tex1D(texRef,x), tex2D(texRef,x,y), tex3D(texRef,x,y,z)
- Work best together with cudaArray (more later)

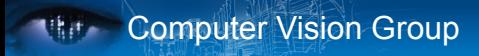

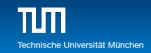

- allocate global memory
- create a texture reference object
- bind the texture reference to the allocated memory
- use texture reference in kernels
- when done: unbind texture reference
- Device (GPU) code:
	- $\blacksquare$  fetch (read) using texture reference
	- $\blacksquare$  tex1D(texRef,x), tex2D(texRef,x,y), tex3D(texRef,x,y,z)
- Work best together with cudaArray (more later)

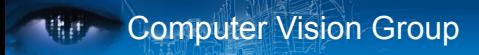

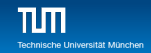

### Host (CPU) code:

- allocate global memory
- create a texture reference object
- bind the texture reference to the allocated memory
- use texture reference in kernels
- when done: unbind texture reference

### ■ Device (GPU) code:

- $\blacksquare$  fetch (read) using texture reference
- $\blacksquare$  tex1D(texRef,x), tex2D(texRef,x,y), tex3D(texRef,x,y,z)
- Work best together with cudaArray (more later)

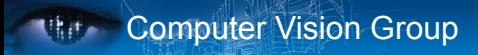

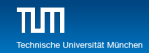

- allocate global memory
- create a texture reference object
- bind the texture reference to the allocated memory
- use texture reference in kernels
- when done: unbind texture reference
- Device (GPU) code:
	- $\blacksquare$  fetch (read) using texture reference
	- **tex1D(texRef,x), tex2D(texRef,x,y),** tex3D(texRef,x,y,z)
- Work best together with cudaArray (more later)

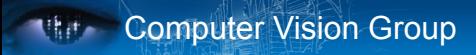

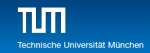

- allocate global memory
- create a texture reference object
- bind the texture reference to the allocated memory
- use texture reference in kernels
- when done: unbind texture reference
- Device (GPU) code:
	- $\blacksquare$  fetch (read) using texture reference
	- tex1D(texRef,x), tex2D(texRef,x,y), tex3D(texRef,x,y,z)
- Work best together with cudaArray (more later)

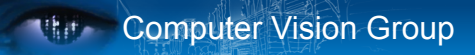

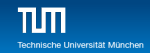

- allocate global memory
- create a texture reference object
- bind the texture reference to the allocated memory
- use texture reference in kernels
- when done: unbind texture reference
- Device (GPU) code:
	- $\blacksquare$  fetch (read) using texture reference
	- $\blacksquare$  tex1D(texRef,x), tex2D(texRef,x,y), tex3D(texRef,x,y,z)
- Work best together with cudaArray (more later)

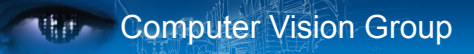

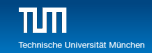

## Texture Usage: Texture Reference

#### Define a texture reference at file scope:

texture <Type, Dim, ReadMode> texRef;

- Type: int, float, float2, float4, ...
- Dim: 1, 2, or 3, data dimension
- ReadMode:
	- cudaReadModeElementType for integer-valued textures: return value as is
	- cudaReadModeNormalizedFloat for integer-valued textures: normalize value to [0,1)
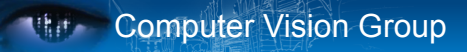

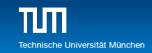

#### Define a texture reference at file scope:

texture <Type, Dim, ReadMode> texRef;

- Type: int, float, float2, float4, ...
- Dim: 1, 2, or 3, data dimension
- ReadMode:
	- cudaReadModeElementType for integer-valued textures: return value as is
	- cudaReadModeNormalizedFloat for integer-valued textures: normalize value to [0,1)

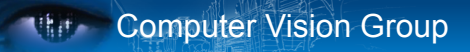

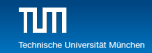

Define a texture reference at file scope:

```
texture <Type, Dim, ReadMode> texRef;
```
- Type: int, float, float2, float4, ...
- Dim: 1, 2, or 3, data dimension

ReadMode:

- cudaReadModeElementType for integer-valued textures: return value as is
- cudaReadModeNormalizedFloat for integer-valued textures: normalize value to [0,1)

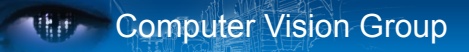

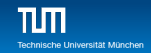

Define a texture reference at file scope:

```
texture <Type, Dim, ReadMode> texRef;
```
- Type: int, float, float2, float4, ...
- Dim: 1, 2, or 3, data dimension
- ReadMode:
	- cudaReadModeElementType for integer-valued textures: return value as is
	- cudaReadModeNormalizedFloat for integer-valued textures: normalize value to [0,1)

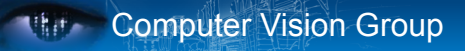

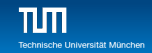

Define a texture reference at file scope:

```
texture <Type, Dim, ReadMode> texRef;
```
- Type: int, float, float2, float4, ...
- Dim: 1, 2, or 3, data dimension
- ReadMode:
	- cudaReadModeElementType for integer-valued textures: return value as is
	- cudaReadModeNormalizedFloat for integer-valued textures: normalize value to [0,1)

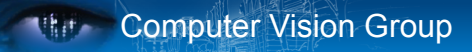

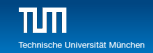

#### Texture Usage: Set Parameters

#### $\blacksquare$  Set boundary conditions for x and y

- texRef.addressMode $[0]$  = cudaAddressModeClamp;
- texRef.addressMode[1] = cudaAddressModeClamp;
- cudaAddressModeClamp, cudaAddressModeWrap
- **Enable/disable filtering** 
	- $\blacksquare$  texRef.filterMode = cudaFilterModePoint:
	- cudaFilterModePoint, cudaFilterModeLinear
- Set whether coordinates are normalized to [0, 1)

■ texRef.normalized = false;

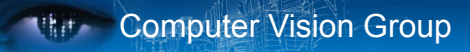

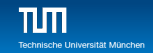

#### Texture Usage: Set Parameters

#### $\blacksquare$  Set boundary conditions for x and y

- texRef.addressMode $[0]$  = cudaAddressModeClamp;
- texRef.addressMode[1] = cudaAddressModeClamp;
- cudaAddressModeClamp, cudaAddressModeWrap
- $\blacksquare$  Enable/disable filtering
	- $\blacksquare$  texRef.filterMode = cudaFilterModePoint;
	- cudaFilterModePoint, cudaFilterModeLinear
- Set whether coordinates are normalized to [0, 1)

■ texRef.normalized = false;

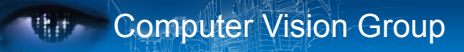

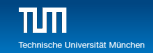

#### Texture Usage: Set Parameters

#### $\blacksquare$  Set boundary conditions for x and y

- texRef.addressMode $[0]$  = cudaAddressModeClamp;
- $\blacksquare$  texRef.addressMode $[1]$  = cudaAddressModeClamp;
- cudaAddressModeClamp, cudaAddressModeWrap
- $\blacksquare$  Enable/disable filtering
	- $\blacksquare$  texRef.filterMode = cudaFilterModePoint;
	- cudaFilterModePoint, cudaFilterModeLinear
- Set whether coordinates are normalized to [0, 1)

 $\blacksquare$  texRef.normalized = false;

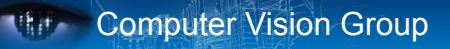

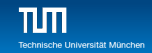

#### **Bind texture to array:**

cudaBindTexture2D(NULL, &texRef, ptr, &desc, width, height, pitch)

- $\blacksquare$  ptr: pointer to allocated array in global memory
- width: width of array
- $\blacksquare$  height: height of array
- **pitch:** pitch of array in bytes, if ptr was allocated using cudaMalloc, this is width\*sizeof(ptr[0])
- desc: number of bits for each texture channel, e.g., cudaCreateChannelDesc<float>()

**Unbind texture:** 

cudaUnbindTexture(texRef);

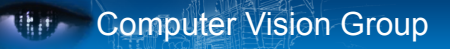

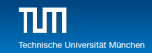

#### **Bind texture to array:**

cudaBindTexture2D(NULL, &texRef, ptr, &desc, width, height, pitch)

- ptr: pointer to allocated array in global memory
- width: width of array
- **height: height of array**
- **pitch:** pitch of array in bytes, if ptr was allocated using cudaMalloc, this is width\*sizeof(ptr[0])
- desc: number of bits for each texture channel, e.g., cudaCreateChannelDesc<float>()

**Unbind texture:** 

```
cudaUnbindTexture(texRef);
```
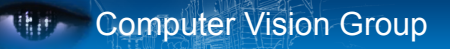

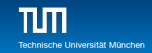

#### **Bind texture to array:**

cudaBindTexture2D(NULL, &texRef, ptr, &desc, width, height, pitch)

- ptr: pointer to allocated array in global memory
- width: width of array
- $\blacksquare$  height: height of array
- $\blacksquare$  pitch: pitch of array in bytes, if ptr was allocated using cudaMalloc, this is width\*sizeof(ptr[0])
- desc: number of bits for each texture channel, e.g., cudaCreateChannelDesc<float>()

**Unbind texture:** 

cudaUnbindTexture(texRef);

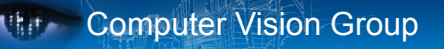

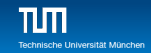

#### **Bind texture to array:**

cudaBindTexture2D(NULL, &texRef, ptr, &desc, width, height, pitch)

- $\blacksquare$  ptr: pointer to allocated array in global memory
- width: width of array
- **height: height of array**
- $\blacksquare$  pitch: pitch of array in bytes, if ptr was allocated using cudaMalloc, this is width\*sizeof(ptr[0])
- desc: number of bits for each texture channel, e.g., cudaCreateChannelDesc<float>()

**Unbind texture:** 

```
cudaUnbindTexture(texRef);
```
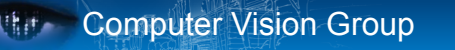

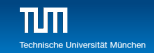

#### **Bind texture to array:**

cudaBindTexture2D(NULL, &texRef, ptr, &desc, width, height, pitch)

- $\blacksquare$  ptr: pointer to allocated array in global memory
- width: width of array
- **height: height of array**
- $\blacksquare$  pitch: pitch of array in bytes, if ptr was allocated using cudaMalloc, this is width\*sizeof(ptr[0])
- $\blacksquare$  desc: number of bits for each texture channel, e.g., cudaCreateChannelDesc<float>()

**Unbind texture:** 

cudaUnbindTexture(texRef);

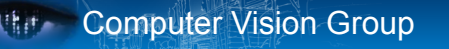

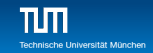

#### **Bind texture to array:**

cudaBindTexture2D(NULL, &texRef, ptr, &desc, width, height, pitch)

- $\blacksquare$  ptr: pointer to allocated array in global memory
- width: width of array
- $\blacksquare$  height: height of array
- $\blacksquare$  pitch: pitch of array in bytes, if ptr was allocated using cudaMalloc, this is width\*sizeof(ptr[0])
- $\blacksquare$  desc: number of bits for each texture channel, e.g., cudaCreateChannelDesc<float>()
- Unbind texture:

```
cudaUnbindTexture(texRef);
```
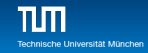

#### Textures: Example

```
1 texture<float,2,cudaReadModeElementType> texRef; // at file scope
 2
       __global__ void kernel (...)
 \frac{4}{5}5 int x = threadIdx.x + blockDim.x*blockIdx.x;<br>6 int y = threadIdx.y + blockDim.y*blockIdx.y;
 6 int y = threadIdx.y + blockDim.y*blockIdx.y;<br>7 float yal = tex?D(texBef x+0 5f y+0 5f) /
 7 float val = tex2D(texRef, x+0.5f, y+0.5f); // add 0.5f to get center of pixel 8
        8 ...
 9 }
10
       int main()
12 \t 1313 ...<br>14 tex
14 texRef.addressMode[0] = cudaAddressModeClamp; // clamp x to border<br>15 texRef.addressMode[1] = cudaAddressModeClamp: // clamp y to border
          textRef.addressMode[1] = cudaAddressModeClamp; // clamp y to border16 texRef.filterMode = cudaFilterModeLinear; // linear interpolation<br>17 texRef normalized = false: // access as (x+0.5f, x+0.5f) not as (
17 texRef.normalized = false; // access as (x+0.5f, y+0.5f), not as ((x+0.5f)/w, (y+0.5f)/h)<br>18 cudaChannelFormatDesc desc = cudaCreateChannelDescfloat>():
18 cudaChannelFormatDesc desc = cudaCreateChannelDesc<float>();<br>19 cudaBindTexture2D(NULL, &texBef, d ptr. &desc, w. h. w*sizeo
19 cudaBindTexture2D(NULL, &texRef, d_ptr, &desc, w, h, w*sizeof(d_ptr[0]));<br>20 kernel <<<crid block>>> (...);
20 kernel <<<grid,block>>> (...);<br>21 cudaUnbindTexture(texRef):
          cudaUnbindTexture(texRef);
22 ...
23 }
```
## **Rite Computer Vision Group**

### Textures: cudaArray

 $\blacksquare$  Textures can use memory stored in a space filling curve

■ Better texture cache hit rate due to improved 2D locality

- Copying data to a cudaArray will cause it to be formatted to such a curve
- { cudaArray, cudaMallocArray, cudaMemcpyToArray, cudaBindTextureToArray, cudaFreeArray }

```
1 cudaArray* cuArray;
```
cudaMallocArray(&cuArray, &channelDesc, width, height);

```
3 cudaMemcpyToArray(cuArray, 0, 0, h_data, size, cudaMemcpyHostToDevice);
4 cudaBindTextureToArray(texRef, cuArray, channelDesc);
```
### Textures: cudaArray

**Rite Computer Vision Group** 

 $\blacksquare$  Textures can use memory stored in a space filling curve

#### Better texture cache hit rate due to improved 2D locality

- Copying data to a cudaArray will cause it to be formatted to such a curve
- { cudaArray, cudaMallocArray, cudaMemcpyToArray, cudaBindTextureToArray, cudaFreeArray }

```
1 cudaArray* cuArray;
```

```
cudaMallocArray(&cuArray, &channelDesc, width, height);
```

```
3 cudaMemcpyToArray(cuArray, 0, 0, h_data, size, cudaMemcpyHostToDevice);
4 cudaBindTextureToArray(texRef, cuArray, channelDesc);
```
# Textures: cudaArray

**Kit** Computer Vision Group

 $\blacksquare$  Textures can use memory stored in a space filling curve

Better texture cache hit rate due to improved 2D locality

- Copying data to a cudaArray will cause it to be formatted to such a curve
- { cudaArray, cudaMallocArray, cudaMemcpyToArray, cudaBindTextureToArray, cudaFreeArray }

```
1 cudaArray* cuArray;
cudaMallocArray(&cuArray, &channelDesc, width, height);
3 cudaMemcpyToArray(cuArray, 0, 0, h_data, size, cudaMemcpyHostToDevice);
4 cudaBindTextureToArray(texRef, cuArray, channelDesc);
```
## **Kit** Computer Vision Group

### Textures: cudaArray

 $\blacksquare$  Textures can use memory stored in a space filling curve

Better texture cache hit rate due to improved 2D locality

- Copying data to a cudaArray will cause it to be formatted to such a curve
- { cudaArray, cudaMallocArray, cudaMemcpyToArray, cudaBindTextureToArray, cudaFreeArray }

```
1 cudaArray* cuArray;
cudaMallocArray(&cuArray, &channelDesc, width, height);
3 cudaMemcpyToArray(cuArray, 0, 0, h_data, size, cudaMemcpyHostToDevice);
4 cudaBindTextureToArray(texRef, cuArray, channelDesc);
```
# Computer Vision Group

## Textures: cudaArray

 $\blacksquare$  Textures can use memory stored in a space filling curve

Better texture cache hit rate due to improved 2D locality

- Copying data to a cudaArray will cause it to be formatted to such a curve
- { cudaArray, cudaMallocArray, cudaMemcpyToArray, cudaBindTextureToArray, cudaFreeArray }

```
cudaArray* cuArray;
```

```
2 cudaMallocArray(&cuArray, &channelDesc, width, height);
```
3 cudaMemcpyToArray(cuArray, 0, 0, h\_data, size, cudaMemcpyHostToDevice); cudaBindTextureToArray(texRef, cuArray, channelDesc);

```
5 ...
6 cuFreeArray(cuArray); // free device memory
```
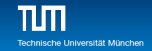

- Device code (CC > 2.0) can read/write to cudaArray by using surfaces
- See CUDA SDK example simpleSurfaceWrite
- Surface operations have

**White** Computer Vision Group

- no interpolation or data conversion
- **but some boundary handling**
- Some caveats:
	- $\blacksquare$  texture cache is not notified of cudaArray modifications
	- **similarly, texture cache is also not notified of global memory** modifications
	- start new kernel to pick up modifications
	- surface write/reads take x coordinates in byte size

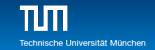

- Device code (CC > 2.0) can read/write to cudaArray by using surfaces
- See CUDA SDK example simpleSurfaceWrite
- Surface operations have

**Computer Vision Group** 

- no interpolation or data conversion
- **but some boundary handling**
- Some caveats:
	- $\blacksquare$  texture cache is not notified of cudaArray modifications
	- **similarly, texture cache is also not notified of global memory** modifications
	- start new kernel to pick up modifications
	- surface write/reads take x coordinates in byte size

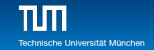

- Device code (CC > 2.0) can read/write to cudaArray by using surfaces
- See CUDA SDK example simpleSurfaceWrite
- Surface operations have

**Ref.** Computer Vision Group

- no interpolation or data conversion
- but some boundary handling
- Some caveats:
	- $\blacksquare$  texture cache is not notified of cudaArray modifications
	- **similarly, texture cache is also not notified of global memory** modifications
	- start new kernel to pick up modifications
	- surface write/reads take x coordinates in byte size

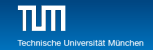

- Device code (CC > 2.0) can read/write to cudaArray by using surfaces
- See CUDA SDK example simpleSurfaceWrite
- Surface operations have

**Retain Computer Vision Group** 

- no interpolation or data conversion
- but some boundary handling
- Some caveats:
	- texture cache is not notified of cudaArray modifications
	- similarly, texture cache is also not notified of global memory modifications
	- start new kernel to pick up modifications
	- surface write/reads take x coordinates in byte size

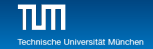

- Device code (CC > 2.0) can read/write to cudaArray by using surfaces
- See CUDA SDK example simpleSurfaceWrite
- Surface operations have

**Rith Computer Vision Group** 

- no interpolation or data conversion
- but some boundary handling
- Some caveats:
	- $\blacksquare$  texture cache is not notified of cudaArray modifications
	- similarly, texture cache is also not notified of global memory modifications
	- start new kernel to pick up modifications
	- surface write/reads take x coordinates in byte size

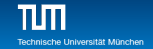

- Device code (CC > 2.0) can read/write to cudaArray by using surfaces
- See CUDA SDK example simpleSurfaceWrite
- Surface operations have

**Rith Computer Vision Group** 

- no interpolation or data conversion
- but some boundary handling
- Some caveats:
	- $\blacksquare$  texture cache is not notified of cudaArray modifications
	- similarly, texture cache is also not notified of global memory modifications
	- $\blacksquare$  start new kernel to pick up modifications
	- surface write/reads take x coordinates in byte size

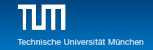

- Device code (CC > 2.0) can read/write to cudaArray by using surfaces
- See CUDA SDK example simpleSurfaceWrite
- Surface operations have

**Rith Computer Vision Group** 

- no interpolation or data conversion
- but some boundary handling
- Some caveats:
	- $\blacksquare$  texture cache is not notified of cudaArray modifications
	- similarly, texture cache is also not notified of global memory modifications
	- $\blacksquare$  start new kernel to pick up modifications
	- surface write/reads take x coordinates in byte size

## **Mith Computer Vision Group**

 $\prod_{\text{Technische Unis}}$ 

## **Outline**

- **1** Overview of Memory Spaces
- **2** Shared Memory
- **3** Texture Memory
- 4 Constant Memory
- **5 Common Strategy for Memory Accesses**

#### **Part of global memory**

**Ref.** Computer Vision Group

Read-only, cached

- cache is dedicated
- will not be overwritten by other global memory reads

■ Fast!

 $\blacksquare$  Limited size, use it to store a few cruical parameters (convolution kernel, 4 *×* 4 camera matrix, ...)

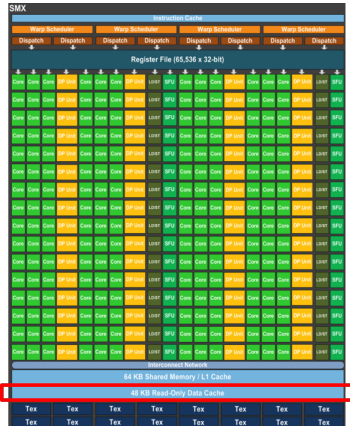

#### **Part of global memory** Read-only, cached

**Ref.** Computer Vision Group

- **n** cache is dedicated
- will not be overwritten by other global memory reads
- Fast!
- $\blacksquare$  Limited size, use it to store a few cruical parameters (convolution kernel, 4 *×* 4 camera matrix, ...)

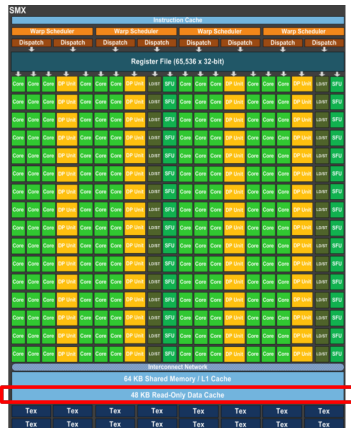

#### **Part of global memory** Read-only, cached

**Ref.** Computer Vision Group

- cache is dedicated
- will not be overwritten by other global memory reads

#### ■ Fast!

 $\blacksquare$  Limited size, use it to store a few cruical parameters (convolution kernel, 4 *×* 4 camera matrix, ...)

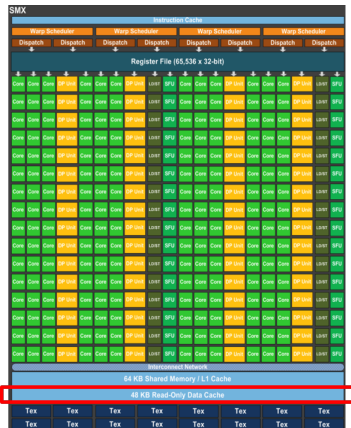

# **Part of global memory**

**Ref.** Computer Vision Group

- Read-only, cached
	- cache is dedicated
	- will not be overwritten by other global memory reads

#### ■ Fast!

 $\blacksquare$  Limited size, use it to store a few cruical parameters (convolution kernel, 4 *×* 4 camera matrix, ...)

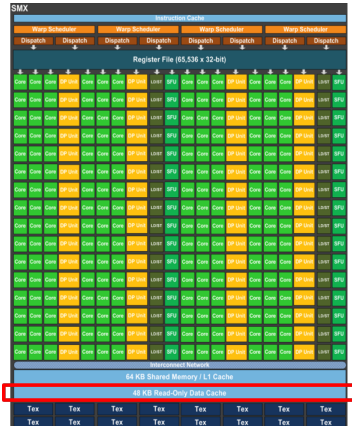

# **Kit** Computer Vision Group

### Constant Memory

## **Part of global memory**

- Read-only, cached
	- cache is dedicated
	- will not be overwritten by other global memory reads

#### ■ Fast!

**Limited size, use it to store** a few cruical parameters (convolution kernel, 4 *×* 4 camera matrix, ...)

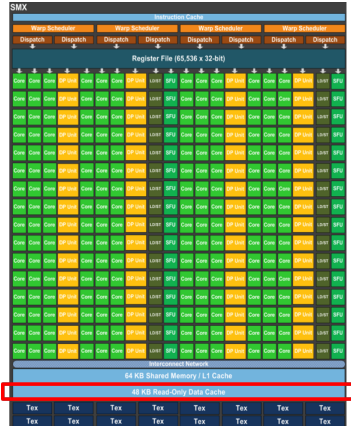

#### ■ Defined at file scope

**White Computer Vision Group** 

- Qualifier: \_\_constant\_\_
- **Examples:** 
	- **Lacker constant** float myparam;
	- **Let constant** float constKernel [KERNEL SIZE];
	- **array size must be known, no dynamic allocation possible**
- Reading only on device:

```
float val = myparam; val = constKernel[0];
```

```
cudaMemcpyToSymbol(constKernel, h_ptr, szBytes);
```
■ Defined at file scope

**White Computer Vision Group** 

- Qualifier: \_\_constant\_\_
- **Examples:** 
	- **Lacker constant** float myparam;
	- **Let constant** float constKernel [KERNEL SIZE];
	- **array size must be known, no dynamic allocation possible**
- Reading only on device:

```
float val = myparam; val = constKernel[0];
```

```
cudaMemcpyToSymbol(constKernel, h_ptr, szBytes);
```
## **White Computer Vision Group**

## Constant Memory

- Defined at file scope
- Qualifier: \_\_constant\_\_
- **Examples:** 
	- **Lackson Constant** float myparam;

**Let constant** float constKernel [KERNEL SIZE]; **array size must be known, no dynamic allocation possible** 

Reading only on device:

```
float val = myparam; val = constKernel[0];
```

```
cudaMemcpyToSymbol(constKernel, h_ptr, szBytes);
```
# **White Computer Vision Group**

### Constant Memory

- Defined at file scope
- Qualifier: \_\_constant\_\_
- **Examples:** 
	- **Lackson Constant** float myparam;
	- **Laconstant** float constKernel [KERNEL SIZE];
	- **array size must be known, no dynamic allocation possible**
- Reading only on device:

```
float val = myparam; val = constKernel[0];
```

```
cudaMemcpyToSymbol(constKernel, h_ptr, szBytes);
```
# **White Computer Vision Group**

## Constant Memory

- Defined at file scope
- Qualifier: \_\_constant
- Examples:
	- **Lackson Constant** float myparam;
	- **Let constant** float constKernel [KERNEL SIZE];
	- $\blacksquare$  array size must be known, no dynamic allocation possible
- Reading only on device:

```
float val = myparam; val = constKernel[0];
```
■ Writing only on host:

```
cudaMemcpyToSymbol(constKernel, h_ptr, szBytes);
```
# **White Computer Vision Group**

## Constant Memory

- Defined at file scope
- Qualifier: \_\_constant\_\_
- Examples:
	- **Lackson Constant** float myparam;
	- **Let constant** float constKernel [KERNEL SIZE];
	- $\blacksquare$  array size must be known, no dynamic allocation possible
- $\blacksquare$  Reading only on device:

```
float val = myparam; val = constKernel[0];
```
■ Writing only on host:

```
cudaMemcpyToSymbol(constKernel, h_ptr, szBytes);
```
# Computer Vision Group

## Constant Memory

- Defined at file scope
- Qualifier: \_\_constant
- **Examples:** 
	- **Lackson Constant** float myparam;
	- **\_\_constant\_\_ float constKernel[KERNEL SIZE];**
	- $\blacksquare$  array size must be known, no dynamic allocation possible
- $\blacksquare$  Reading only on device:

```
float val = myparam; val = constKernel[0];
```
■ Writing only on host:

```
cudaMemcpyToSymbol(constKernel, h_ptr, szBytes);
```
# **Mith Computer Vision Group**

 $\prod_{\text{Technische Uni}}$ 

### **Outline**

- **1** Overview of Memory Spaces
- **2** Shared Memory
- **3** Texture Memory
- 4 Constant Memory
- 5 Common Strategy for Memory Accesses

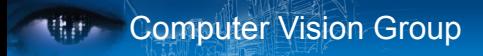

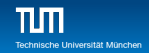

### Global memory access is slow (400-800 clock cycles)

- Hardware coalesces (combines) memory accesses
	- chunks of size 32 B, 64 B, 128 B
	- aligned to multiples of 32 B, 64 B, 128 B, respectively
- Coalescing is per warp
	- each thread reads a char:  $1B*32 = 32 B$  chunk
	- each thread reads a float:  $4R*32 = 128 R$  chunk
	- each thread reads a int $2 \cdot 8B^*32 = 2^*128$  B chunks

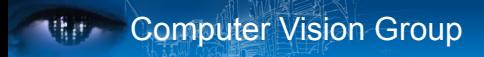

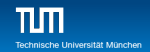

- Global memory access is slow (400-800 clock cycles)
- Hardware coalesces (combines) memory accesses
	- chunks of size 32 B, 64 B, 128 B
	- aligned to multiples of 32 B, 64 B, 128 B, respectively
- Coalescing is per warp
	- each thread reads a char:  $1B*32 = 32 B$  chunk
	- each thread reads a float:  $4R*32 = 128 R$  chunk
	- each thread reads a int $2 \cdot 8B^*32 = 2^*128$  B chunks

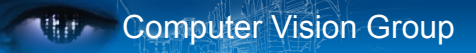

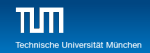

- Global memory access is slow (400-800 clock cycles)
- Hardware coalesces (combines) memory accesses
	- chunks of size 32 B, 64 B, 128 B
	- aligned to multiples of 32 B, 64 B, 128 B, respectively
- Coalescing is per warp
	- each thread reads a char: 1B\*32 = 32 B chunk
	- each thread reads a float:  $4R*32 = 128 R$  chunk
	- each thread reads a int $2 \cdot 8B^*32 = 2^*128$  B chunks

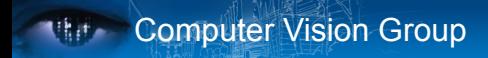

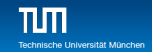

#### Make sure threads within a warp access

#### a contiguous memory region

as few 128 B segments as possible  $\mathcal{L}_{\mathcal{A}}$ 

■ Huge performance hit for non-coalesced accesses

memory accesses per warp will be serialized

■ worst case: reading chars from random locations

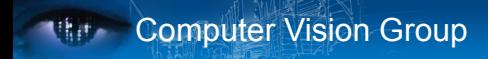

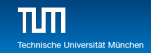

#### Make sure threads within a warp access

- a contiguous memory region
- as few 128 B segments as possible  $\sim$
- Huge performance hit for non-coalesced accesses
	- memory accesses per warp will be serialized
	- worst case: reading chars from random locations

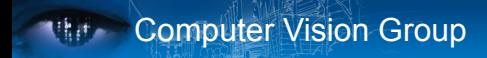

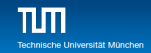

#### **Make sure threads within a warp access**

- **a** a contiguous memory region
- as few 128 B segments as possible  $\sim$
- Huge performance hit for non-coalesced accesses
	- memory accesses per warp will be serialized
	- worst case: reading chars from random locations

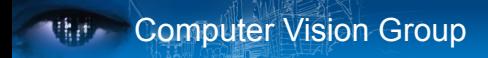

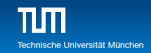

#### **Make sure threads within a warp access**

- **a** a contiguous memory region
- as few 128 B segments as possible  $\sim$
- Huge performance hit for non-coalesced accesses
	- memory accesses per warp will be serialized
	- worst case: reading chars from random locations

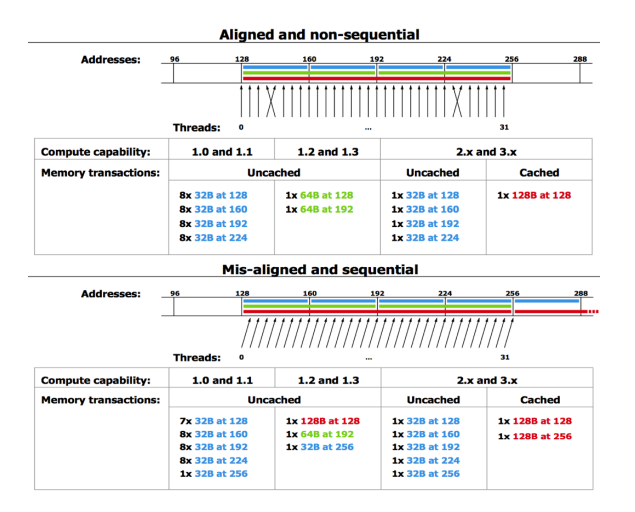

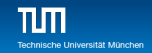

Minimize the number of global memory accesses

### $\blacksquare$  they are the slowest operations

- $\blacksquare$  essentially the only reason for slow kernel run time
- $\blacksquare$  if you access global memory, do it coalesced

### Rules of thumb:

- neighboring threads must access neighboring elements
	- array[threadId.x + blockDim.x \* blockIdx.x]
- $\blacksquare$  (two float arrays are better than one float 2 array)
	- use layered memory layout for multi-channel images
- value is used a lot in same thread: load in local variable
	- **even if used just more than once**
- **if one value is used by lots of threads: shared memory** 
	- **Deta** but if used only by 2 or so threads, global mem is still OK

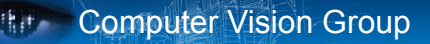

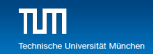

Minimize the number of global memory accesses

- $\blacksquare$  they are the slowest operations
- **E** essentially the only reason for slow kernel run time

 $\blacksquare$  if you access global memory, do it coalesced

- Rules of thumb:
	- neighboring threads must access neighboring elements
		- array[threadId.x + blockDim.x \* blockIdx.x]
	- $\blacksquare$  (two float arrays are better than one float 2 array)
		- use layered memory layout for multi-channel images
	- value is used a lot in same thread: load in local variable
		- **even if used just more than once**
	- $\blacksquare$  if one value is used by lots of threads: shared memory
		- **Deta** but if used only by 2 or so threads, global mem is still OK

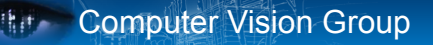

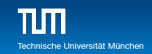

Minimize the number of global memory accesses

- $\blacksquare$  they are the slowest operations
- **E** essentially the only reason for slow kernel run time
- $\blacksquare$  if you access global memory, do it coalesced

### Rules of thumb:

neighboring threads must access neighboring elements ■ array[threadId.x + blockDim.x \* blockIdx.x]  $\blacksquare$  (two float arrays are better than one float 2 array) ■ use layered memory layout for multi-channel images value is used a lot in same thread: load in local variable **even if used just more than once**  $\blacksquare$  if one value is used by lots of threads: shared memory **Deta** but if used only by 2 or so threads, global mem is still OK

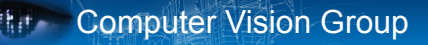

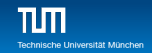

Minimize the number of global memory accesses

- $\blacksquare$  they are the slowest operations
- **E** essentially the only reason for slow kernel run time
- $\blacksquare$  if you access global memory, do it coalesced
- Rules of thumb:
	- $\blacksquare$  neighboring threads must access neighboring elements
		- $\blacksquare$  array[threadId.x + blockDim.x \* blockIdx.x]
	- $\blacksquare$  (two float arrays are better than one float 2 array) ■ use layered memory layout for multi-channel images value is used a lot in same thread: load in local variable **even if used just more than once**  $\blacksquare$  if one value is used by lots of threads: shared memory **Deta** but if used only by 2 or so threads, global mem is still OK

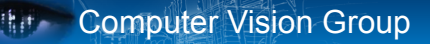

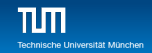

Minimize the number of global memory accesses

- $\blacksquare$  they are the slowest operations
- **E** essentially the only reason for slow kernel run time
- $\blacksquare$  if you access global memory, do it coalesced
- Rules of thumb:
	- $\blacksquare$  neighboring threads must access neighboring elements
		- $\blacksquare$  array [threadId.x + blockDim.x \* blockIdx.x]
	- **(two float arrays are better than one float 2 array)** 
		- use layered memory layout for multi-channel images
	- value is used a lot in same thread: load in local variable
		- **even if used just more than once**
	- $\blacksquare$  if one value is used by lots of threads: shared memory
		- **Deta** but if used only by 2 or so threads, global mem is still OK

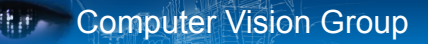

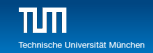

Minimize the number of global memory accesses

- $\blacksquare$  they are the slowest operations
- **E** essentially the only reason for slow kernel run time
- $\blacksquare$  if you access global memory, do it coalesced
- Rules of thumb:
	- $\blacksquare$  neighboring threads must access neighboring elements
		- $\blacksquare$  array [threadId.x + blockDim.x \* blockIdx.x]
	- **(two float arrays are better than one float 2 array)** 
		- use layered memory layout for multi-channel images
	- value is used a lot in same thread: load in local variable
		- $\blacksquare$  even if used just more than once
	- $\blacksquare$  if one value is used by lots of threads: shared memory **Deta** but if used only by 2 or so threads, global mem is still OK

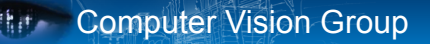

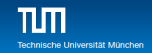

Minimize the number of global memory accesses

- $\blacksquare$  they are the slowest operations
- **E** essentially the only reason for slow kernel run time
- $\blacksquare$  if you access global memory, do it coalesced
- Rules of thumb:
	- $\blacksquare$  neighboring threads must access neighboring elements

 $\blacksquare$  array[threadId.x + blockDim.x \* blockIdx.x]

- **(two float arrays are better than one float 2 array)** 
	- use layered memory layout for multi-channel images
- value is used a lot in same thread: load in local variable

 $\blacksquare$  even if used just more than once

- $\blacksquare$  if one value is used by lots of threads: shared memory
	- but if used only by 2 or so threads, global mem is still OK

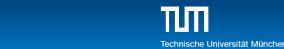

## Recommended Further Reading

CUDA Programming Guide (linked on course page)

**Appendix B.1 – B.4** 

**Computer Vision Group** 

Chapter 3, sections  $3.2.1 - 3.2.3$ 

Best Practices Guide (linked on course page)

■ Chapter 9, section 9.2